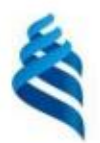

### МИНИСТЕРСТВО НАУКИ И ВЫСШЕГО ОБРАЗОВАНИЯ РОССИЙСКОЙ ФЕДЕРАЦИИ Федеральное государственное автономное образовательное учреждение высшего образования «Дальневосточный федеральный университет»

**(ЛВФУ)** 

Институт математики и компьютерных технологий (Школа)

СОГЛАСОВАНО Руководитель ОП Бубновский А.Ю.  $(\Phi HO)$ (подпись)

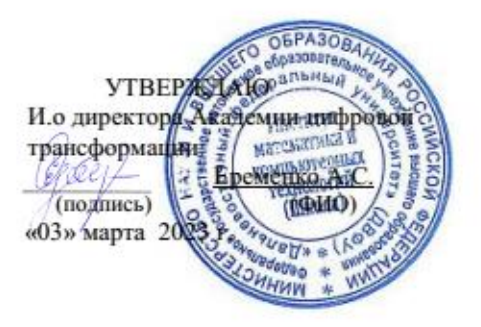

### РАБОЧАЯ ПРОГРАММА ДИСЦИПЛИНЫ Моушн дизайн Направление подготовки 54.04.01 Дизайн (Цифровое искусство) Форма подготовки: очная

Рабочая программа составлена в соответствии с требованиями Федерального государственного образовательного стандарта по направлению подготовки 54.04.01 **Дизайн**, утвержденного приказом Министерства науки и высшего образования РФ от 13 августа 2020 г. № 1004.

Рабочая программа обсуждена на заседании Академии цифровой трансформации, протокол от «16» декабря 2022 г. № 4

И.о. директора Академии цифровой трансформации: кандидат технических наук, профессор Еременко А.С.

Составители: старший преподаватель Антонова А.А.

Владивосток 2023

#### Оборотная сторона титульного листа РПД

1. Рабочая программа пересмотрена и утверждена на заседании Академии цифровой трансформации, 

2. Рабочая программа пересмотрена и утверждена на заседании Академии цифровой трансформации департамента, протокол от «\_\_\_ » \_\_\_\_\_\_\_\_\_\_\_\_\_\_\_\_\_\_\_\_\_\_\_\_\_ 202 г. № \_\_\_\_\_\_\_

3. Рабочая программа пересмотрена и утверждена на заседании Академии цифровой трансформации департамента, протокол от «\_\_\_\_» \_\_\_\_\_\_\_\_\_\_\_\_\_\_\_\_\_\_\_\_\_\_\_\_\_\_\_202 г. № \_\_\_\_\_\_\_\_\_\_\_

4. Рабочая программа пересмотрена и утверждена на заседании Академии цифровой трансформации департамента, протокол от «\_\_\_ » \_\_\_\_\_\_\_\_\_\_\_\_\_\_\_\_\_\_\_ 202 г. № \_\_\_\_\_

I. Цели и задачи освоения дисциплины:

**Цель:** выявление актуальности, роли и возможностей моушн дизайна как канала трансляции в контексте современности, овладение инструментарием, технологиями и языком анимационного дизайна.

### **Задачи:**

• выявление и анализ целевой аудитории, подбор соответственных средств, приемов и инструментов видеокоммуникации;

• проектирование актуального и конкурентоспособного продукта в сфере анимационной графики;

• исследование и освоение инновационных направлений в сфере моушн дизайна;

• навыки командной проектной деятельности, знание специфики работы смежных специалистов: фотографов, режиссеров, программистов.

## **Место дисциплины в структуре ОПОП ВО (в учебном плане):**

Дисциплина реализуется на первом курсе и напрямую связана с дисциплиной Гибридные арт-пространства.

Планируемые результаты обучения по дисциплине, соотнесенные с планируемыми результатами освоения образовательной программы, характеризуют формирование следующих компетенций:

Профессиональные компетенции выпускников и индикаторы их достижения:

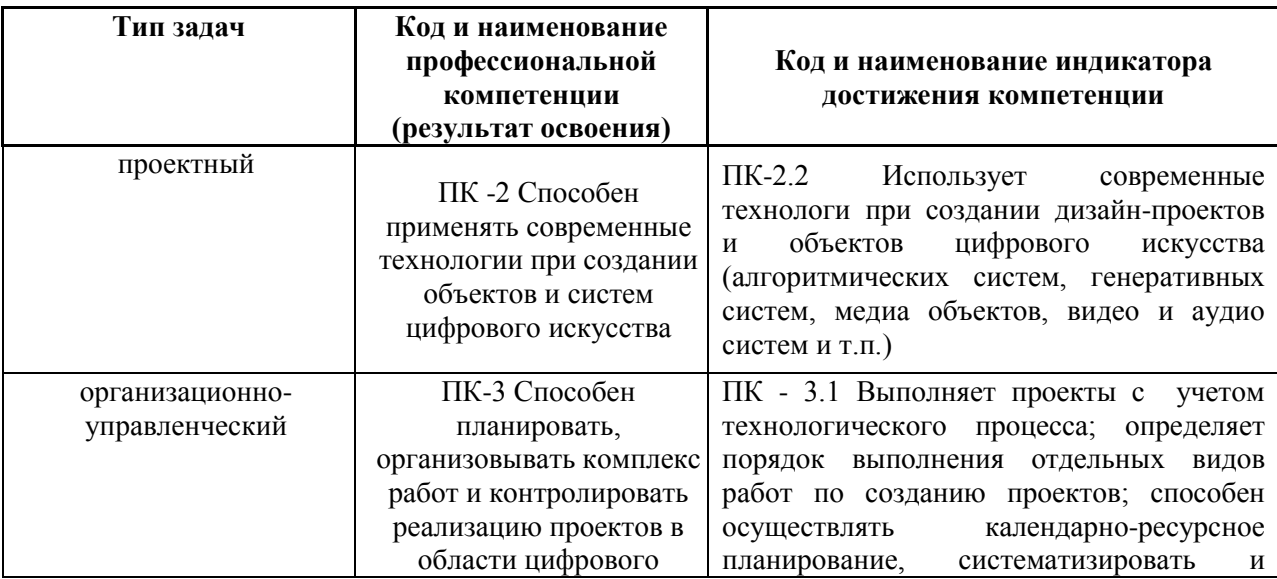

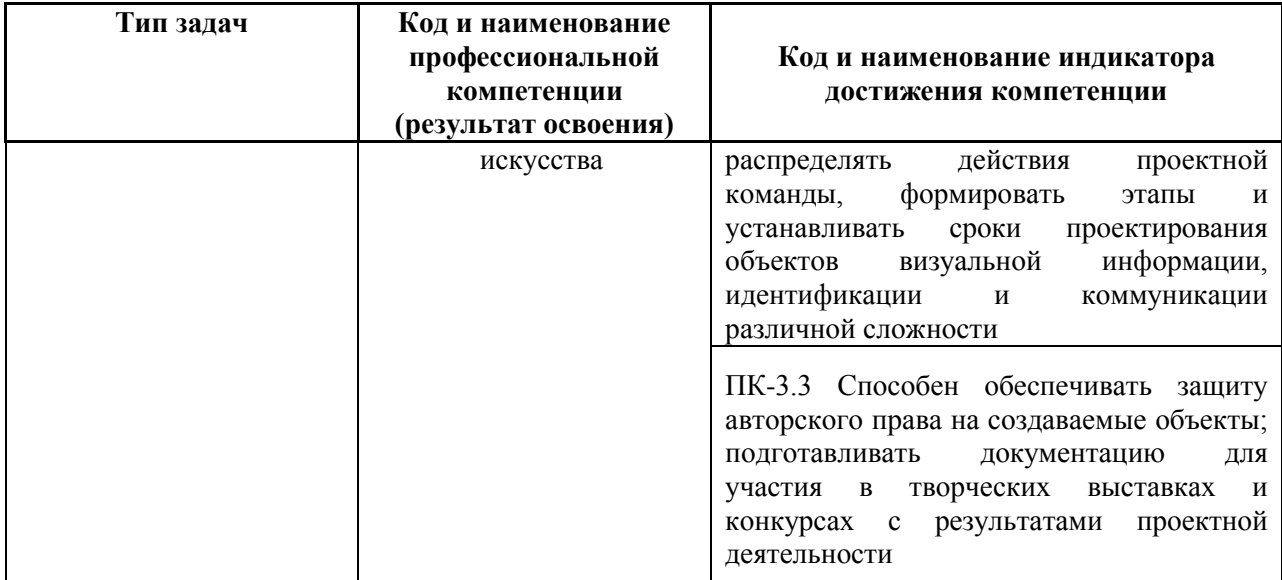

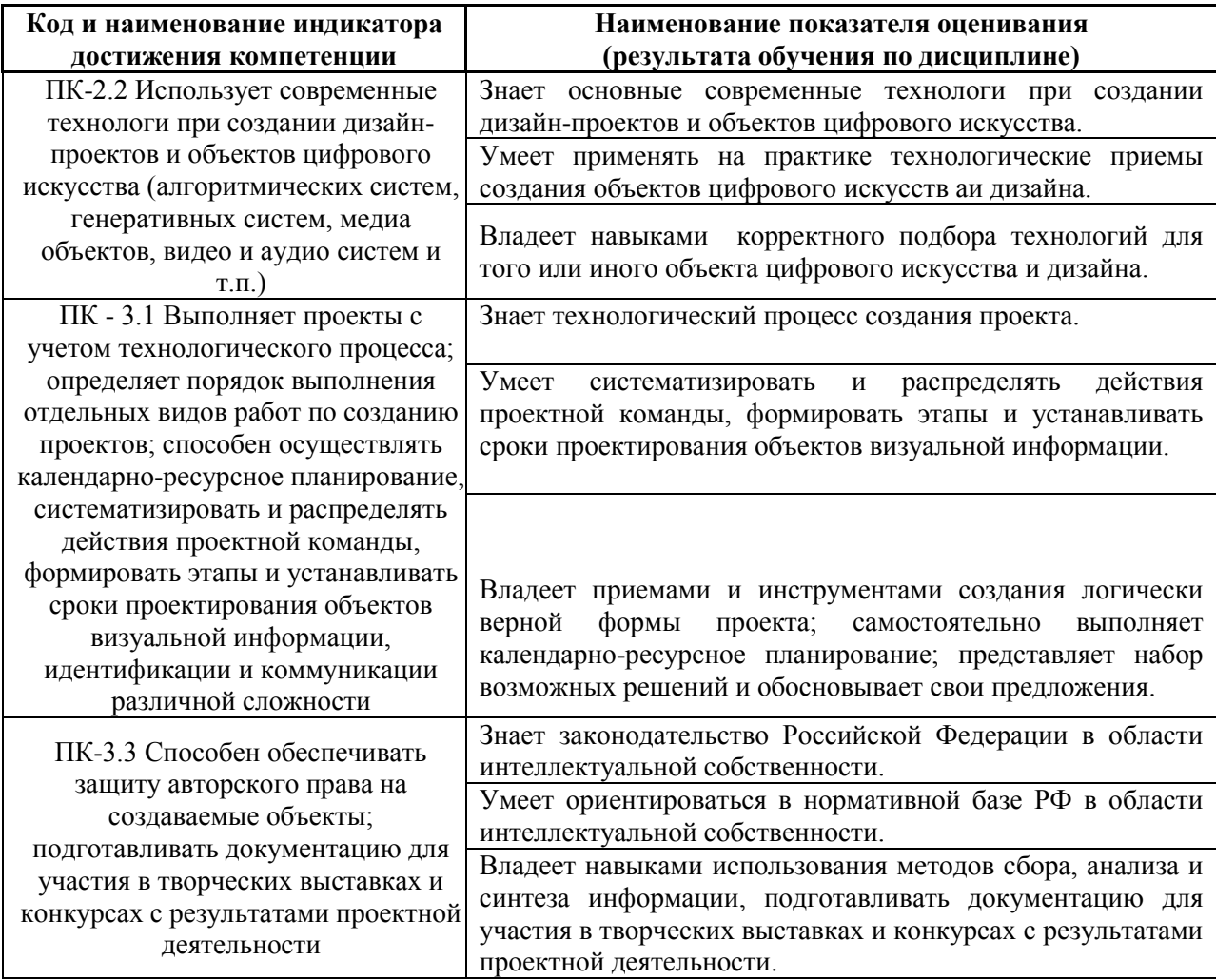

# **II. Трудоёмкость дисциплины и виды учебных занятий по**

## **дисциплине**

Общая трудоемкость дисциплины составляет 3 зачётных единицы (108 академических часов).

### III. Структура дисциплины:

## Структура дисциплины:

Форма обучения – очная.

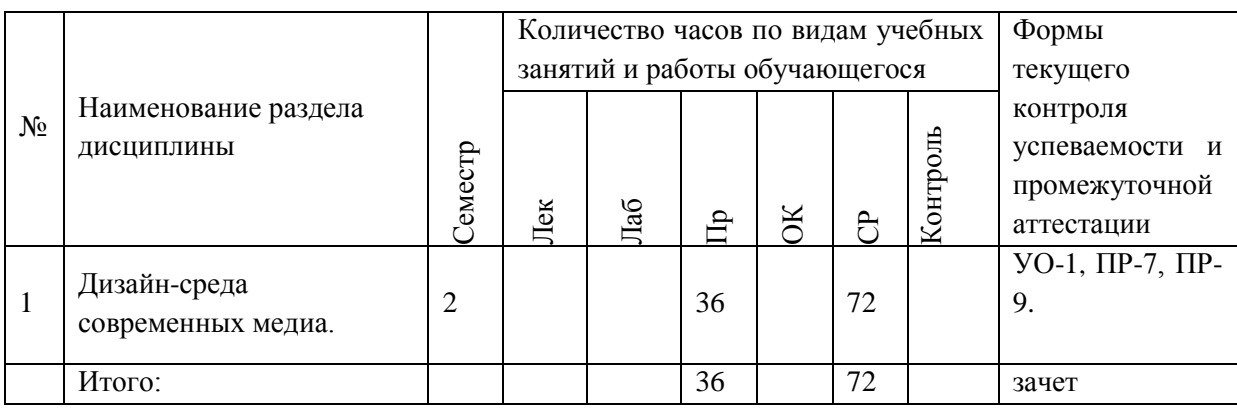

# **Ш. СТРУКТУРА И СОДЕРЖАНИЕ ТЕОРЕТИЧЕСКОЙ ЧАСТИ КУРСА**

### **Не предусмотрено**

# **IV. СТРУКТУРА И СОДЕРЖАНИЕ ПРАКТИЧЕСКОЙ ЧАСТИ КУРСА И САМОСТОЯТЕЛЬНОЙ РАБОТЫ**

**Раздел 1. Дизайн-среда современных медиа. (36 час., в том числе 18 ч. в интерактивной форме).**

**Практическое занятие № 1.** «Направления и различия дизайна современных медиа» (**6 час., в том числе 2 час. с использованием методов активного обучения)**

- 1. Креатив и общее оформление.
- 2. Оперативное оформление информационных программ.
- 3. Инфографика.
- 4. Графический дизайн для web и полиграфии.

Занятие проводится **с использованием метода активного обучения «практика-консультация».** В начале урока каждому студенту выдается методический материал, содержащий теоретический материал по пройденной теме, варианты заданий и решение типового задания. Сначала, вместе с преподавателем разбирается и повторяется теоретический материал по теме. После чего, каждый студент решает свой вариант, при возникновении вопросов, обращается за помощью к преподавателю. Практика консультация проводится с целью научить студентов самостоятельной работе, оказания помощи в самостоятельной работе. Преподаватель контролирует ход решения задач, отвечает на возникающие вопросы и обобщает рассмотренный материал. Преимущество практики- консультации перед другими формами проведения практического занятия в том, что она позволяет индивидуализировать процесс обучения с учетом уровня понимания и восприятия материала каждым обучаемым.

**Практическое занятие № 2.** «Техника и основные рабочие программы» **(4 час., в том числе 2 час. с использованием методов активного обучения)**

- 1. Краткий обзор различных программ для векторной и растровой графики.
- 2. 2D и 3D анимации.
- 3. Общий обзор основных рабочих программ Adobe Photoshop, Adobe After Effects.

Занятие проводится **с использованием метода активного обучения «практика-консультация».** В начале урока каждому студенту выдается методический материал, содержащий теоретический материал по пройденной теме, варианты заданий и решение типового задания. Сначала, вместе с преподавателем разбирается и повторяется теоретический материал по теме. После чего, каждый студент решает свой вариант, при возникновении вопросов, обращается за помощью к преподавателю. Практика консультация проводится с целью научить студентов самостоятельной работе, оказания помощи в самостоятельной работе. Преподаватель контролирует ход

решения задач, отвечает на возникающие вопросы и обобщает рассмотренный материал. Преимущество практики- консультации перед другими формами проведения практического занятия в том, что она позволяет индивидуализировать процесс обучения с учетом уровня понимания и восприятия материала каждым обучаемым.

**Практическое занятие № 3.** «Понятия графического дизайна и практическая работа в программах» **(6 час., в том числе 2 час. с использованием методов активного обучения)**

- 1. Знакомство с основным инструментом рисования кистью: назначение, параметры, режимы работы, библиотеки кистей.
- 2. Шрифты и типографика.
- 3. Колористика.

Занятие проводится **с использованием метода активного обучения «практика-консультация».** В начале урока каждому студенту выдается методический материал, содержащий теоретический материал по пройденной теме, варианты заданий и решение типового задания. Сначала, вместе с преподавателем разбирается и повторяется теоретический материал по теме. После чего, каждый студент решает свой вариант, при возникновении вопросов, обращается за помощью к преподавателю. Практика консультация проводится с целью научить студентов самостоятельной работе, оказания помощи в самостоятельной работе. Преподаватель контролирует ход решения задач, отвечает на возникающие вопросы и обобщает рассмотренный материал. Преимущество практики- консультации перед другими формами проведения практического занятия в том, что она позволяет индивидуализировать процесс обучения с учетом уровня понимания и восприятия материала каждым обучаемым.

**Практическое занятие № 4.** «Создание статичных многослойных композиций» (**4 час., в том числе 2 час. с использованием методов активного обучения)**

1. Назначение слоев.

- 2. Создание и удаление слоев.
- 3. Управление слоями: видимость, активность, порядок следования, прозрачность и пр.
- 4. Типы слоёв.
- 5. Особенности фонового слоя. Работа с объектами, находящимися на отдельных слоях.

Занятие проводится **с использованием метода активного обучения «практика-консультация».** В начале урока каждому студенту выдается методический материал, содержащий теоретический материал по пройденной теме, варианты заданий и решение типового задания. Сначала, вместе с преподавателем разбирается и повторяется теоретический материал по теме. После чего, каждый студент решает свой вариант, при возникновении вопросов, обращается за помощью к преподавателю. Практика консультация проводится с целью научить студентов самостоятельной работе, оказания помощи в самостоятельной работе. Преподаватель контролирует ход решения задач, отвечает на возникающие вопросы и обобщает рассмотренный материал. Преимущество практики- консультации перед другими формами проведения практического занятия в том, что она позволяет индивидуализировать процесс обучения с учетом уровня понимания и восприятия материала каждым обучаемым.

**Практическое занятие № 5. «**Работа с текстом» **(4 час., в том числе 4 час. с использованием методов активного обучения)**

- 1. Создание текстовой надписи в графическом документе.
- 2. Простой и фигурный текст.
- 3. Параметры редактирования текста: размер и гарнитура шрифта, расстояние между символами и строками, начертание, абзацный отступ, горизонтальное выравнивание и т.д.

Занятие проводится **с использованием метода активного обучения «практика-консультация».** В начале урока каждому студенту выдается методический материал, содержащий теоретический материал по пройденной теме, варианты заданий и решение типового задания. Сначала, вместе с преподавателем разбирается и повторяется теоретический материал по теме. После чего, каждый студент решает свой вариант, при возникновении вопросов, обращается за помощью к преподавателю. Практика консультация проводится с целью научить студентов самостоятельной работе, оказания помощи в самостоятельной работе. Преподаватель контролирует ход решения задач, отвечает на возникающие вопросы и обобщает рассмотренный материал. Преимущество практики- консультации перед другими формами проведения практического занятия в том, что она позволяет индивидуализировать процесс обучения с учетом уровня понимания и восприятия материала каждым обучаемым.

**Практическое занятие № 6. «**Основы практической работы в программе Adobe After Effects» **(6 час. в том числе 6 час. с использованием методов активного обучения)**

- 1. Анимация по различным параметрам.
- 2. Плагины и пресеты.
- 3. Принципы монтажа.
- 4. Работа со звуком.
- 5. Препродакшн.
- 6. Работа с видео. Шаблоны и футажи.
- 7. Работа с роликом.
- 8. Расширенный функционал: плагины.
- 9. Cinema 4D. Знакомство с интерфейсом.
- 10.Cinema 4D. MoGraph.
- 11.Рендер, текстурирование, движки.

Занятие проводится **с использованием метода активного обучения «практика-консультация».** В начале урока каждому студенту выдается методический материал, содержащий теоретический материал по пройденной теме, варианты заданий и решение типового задания. Сначала, вместе с преподавателем разбирается и повторяется теоретический материал по теме.

После чего, каждый студент решает свой вариант, при возникновении вопросов, обращается за помощью к преподавателю. Практика консультация проводится с целью научить студентов самостоятельной работе, оказания помощи в самостоятельной работе. Преподаватель контролирует ход решения задач, отвечает на возникающие вопросы и обобщает рассмотренный материал. Преимущество практики- консультации перед другими формами проведения практического занятия в том, что она позволяет индивидуализировать процесс обучения с учетом уровня понимания и восприятия материала каждым обучаемым.

**Практическое занятие № 7**.«Motion-дизайн PRO» **(6 час.)**

- 1. Оформление теле- или YouTube-канала. 2D-заставки, плашки, пэкшот.
- 2. Инфографика (2D-анимация) .
- 3. 2D флэт-анимация (персонажная) .
- 4. Параллаксы.
- 5. Супервайзинг и арт-дирекшн проектов. Работа с заказчиком: мудборды, концепции, дедлайны, этапы работы.
- 6. Кеинг, ротоскопинг, цветокоррекция.
- 7. Клинап и трекинг.
- 8. VFX-симуляции, взрывы.
- 9. Создание и внедрение 3D-объектов в видео.
- 10.Структурирование проекта, папки.
- 11.Моделирование твёрдых тел.
- 12.Работа с тканью, мягкими телами, симуляция.
- 13.Анимация логотипа в 3D.
- 14.Настройка рендера и освещения. Композитинг. Финализация проекта
- 15.Работа со звуком, саунд-дизайн ролика, приёмы.

# **V. КОНТРОЛЬ ДОСТИЖЕНИЯ ЦЕЛЕЙ КУРСА**

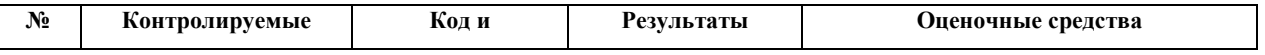

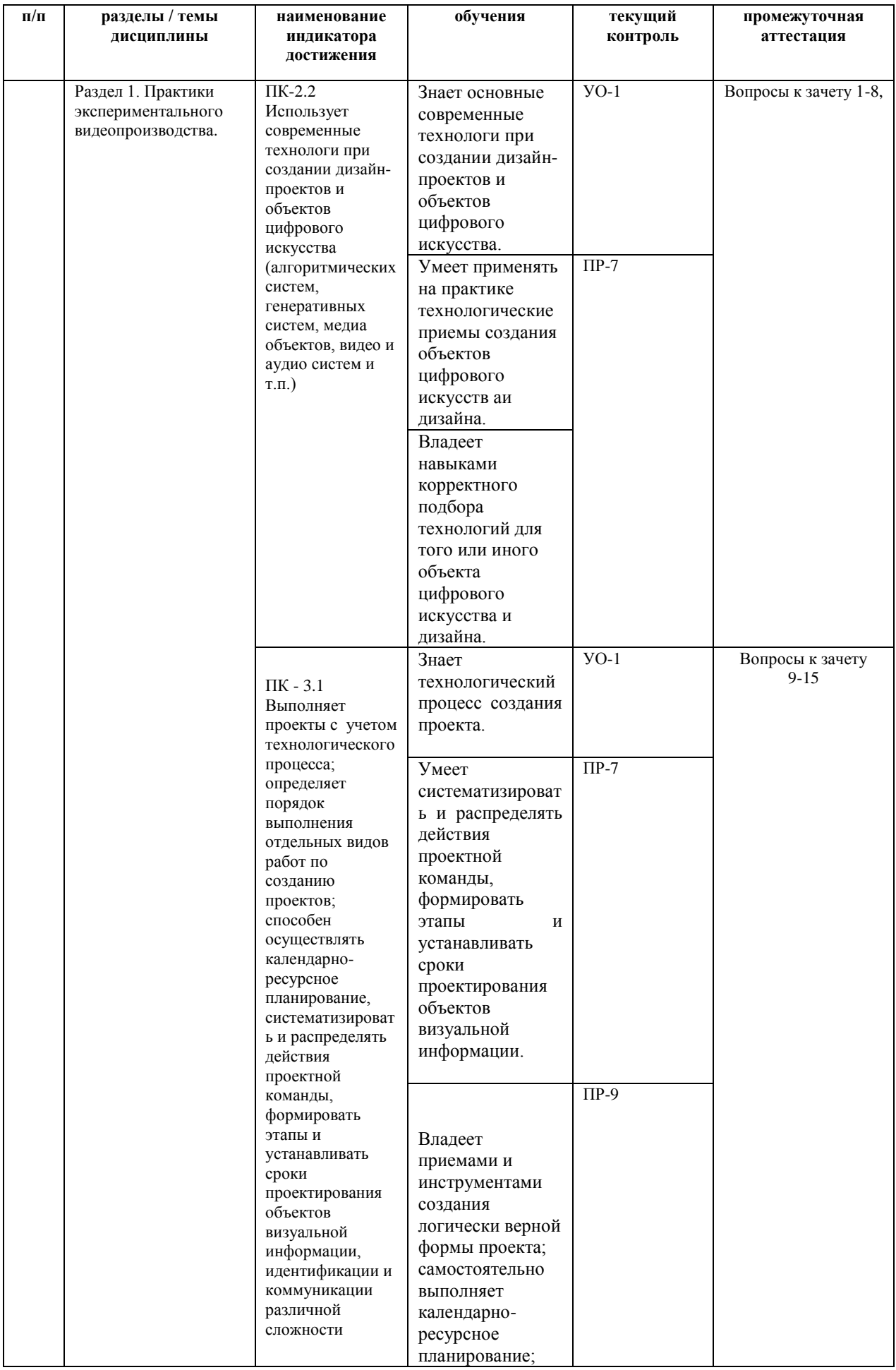

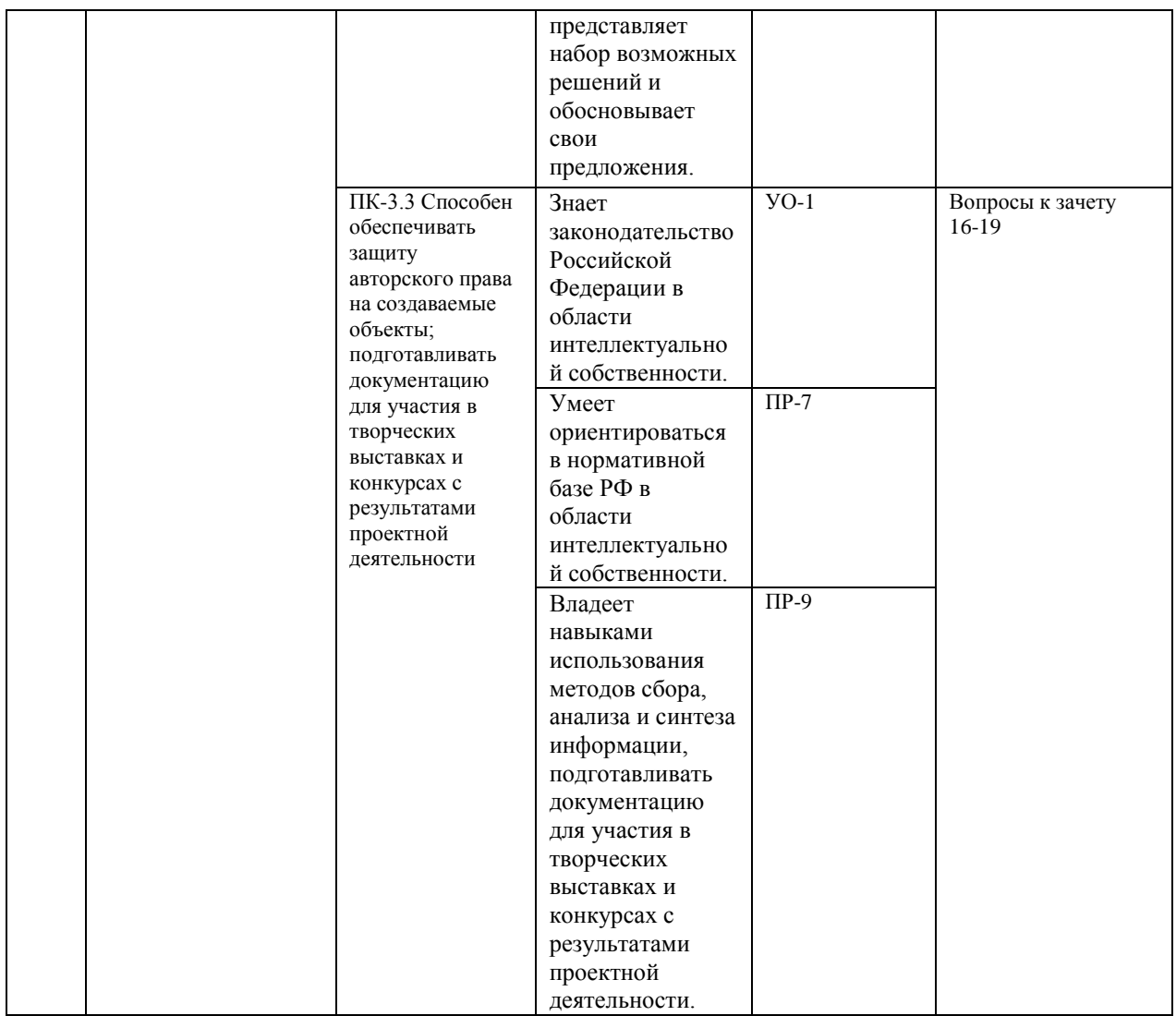

\* Формы оценочных средств:

1) собеседование (УО-1).

2) конспект (ПР-7), проект (ПР-9).

# **VI. УЧЕБНО-МЕТОДИЧЕСКОЕ ОБЕСПЕЧЕНИЕ САМОСТОЯТЕЛЬНОЙ РАБОТЫ ОБУЧАЮЩИХСЯ**

Самостоятельная работа определяется как индивидуальная или коллективная учебная деятельность, осуществляемая без непосредственного руководства педагога, но по его заданиям и под его контролем. Самостоятельная работа – это познавательная учебная деятельность, когда последовательность мышления студента, его умственных и практических операций и действий зависит и определяется самим студентом.

Самостоятельная работа студентов способствует развитию самостоятельности, ответственности и организованности, творческого подхода к решению проблем учебного и профессионального уровня, что в итоге приводит к развитию навыка самостоятельного планирования и реализации деятельности.

Целью самостоятельной работы студентов является овладение необходимыми компетенциями по своему направлению подготовки, опытом творческой и исследовательской деятельности.

Формы самостоятельной работы студентов:

- работа с основной и дополнительной литературой, Интернет ресурсами;

- самостоятельное ознакомление с лекционным материалом, представленным на электронных носителях, в библиотеке образовательного учреждения;

- являются групповые и индивидуальные задания, выступающие продолжением аудиторных занятий и направленные на овладение практическими навыками по основным разделам дисциплины;

- выполнение проекта;

- подготовка к экзамену;

- другие виды деятельности, организуемые и осуществляемые образовательным учреждением и органами студенческого самоуправления.

Учебно-методическое обеспечение самостоятельной работы обучающихся по дисциплине «Моушн дизайн» включает в себя план-график выполнения самостоятельной работы по дисциплине.

План-график выполнения самостоятельной работы по дисциплине, в том числе примерные нормы времени на выполнение по каждому заданию.

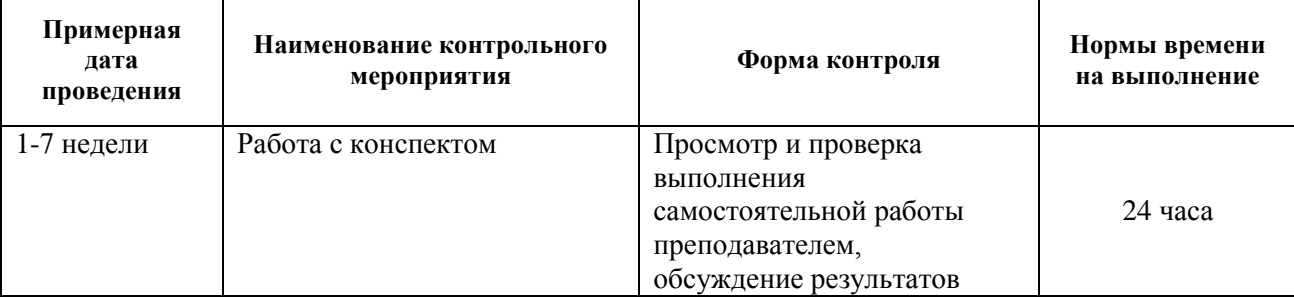

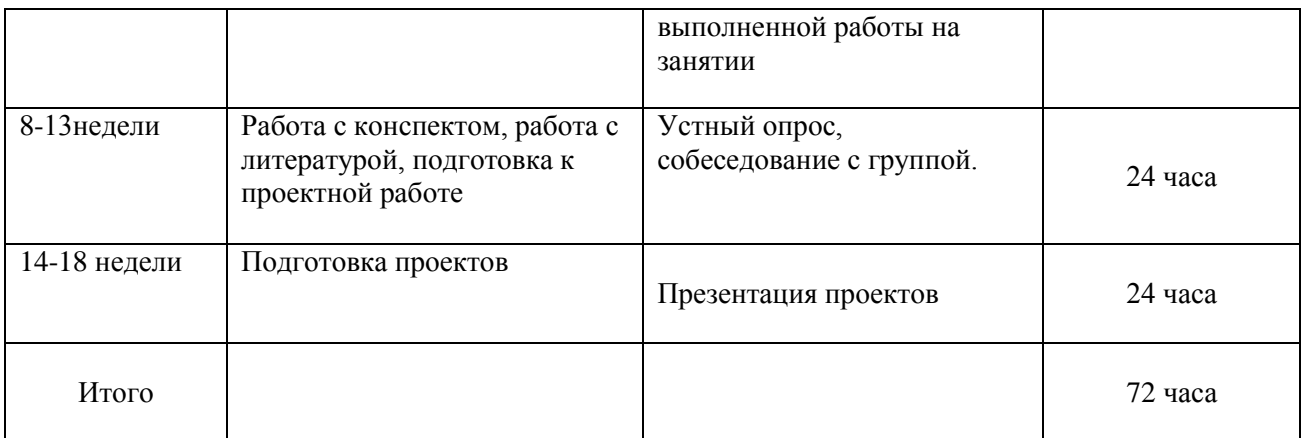

Рекомендации по самостоятельной работе студентов.

Студенту необходимо быть готовым к лекции до прихода лектора в аудиторию, так как именно в первую минуту объявляется тема, формулируется основная цель, дается перечень важнейших вопросов. Без этого дальнейшее понимание лекции затрудняется.

Эффективность познавательной деятельности студента при слушании всецело зависит от направленности его внимания. Внимание обусловлено единством субъективных и объективных причин. В зависимости от действия этих причин оно может быть непроизвольным, т.е. возникает помимо сознательного намерения человека, и произвольным, сознательно регулируемым, направляемым. Работа студента на лекции − сложный процесс, включающий в себя слушание, осмысливание и собственно конспектирование (запись).

Умение студента слышать на лекции преподавателя является лишь первым шагом в процессе осмысленного слушания, который включает в себя несколько этапов, начиная от восприятия речи и кончая оценкой сказанного.

Лекцию необходимо записывать, вести краткие конспекты, где формулировались бы наиболее важные моменты, основные положения, излагаемые лектором. Обычно запись производится в специальной тетради. При оформлении конспекта лекции необходимо оставлять поля, где студент может записать свои собственные мысли, возникающие параллельно с мыслями, высказанными лектором, а также вопросы, которые могут

возникнуть в процессе слушания, чтобы получить на них ответы при самостоятельной проработке материала лекции, при изучении рекомендованной литературы или непосредственно у преподавателя в конце лекции.

Основное отличие конспекта от текста − отсутствие или значительное снижение избыточности, то есть удаление отдельных слов или частей текста, не выражающих значимой информации, а также замена развернутых оборотов текста более лаконичными словосочетаниями (свертывание). При конспектировании основную информацию следует записывать подробно, а дополнительные и вспомогательные сведения, примеры − очень кратко. Умение отделять основную информацию от второстепенной − одно из основных требований к конспектирующему. Хорошие результаты в выработке умения выделять основную информацию дает известный приём, названный условно приемом фильтрации и сжатия текста, который включает в себя две операции:

1. Разбивку текста на части по смыслу.

2. Нахождение в каждой части текста одного слова краткой фразы или обобщающей короткой формулировки, выражающих основу содержания этой части.

Рекомендуется применять систему условных сокращений. В первую очередь сокращаются длинные слова и те, что повторяются в речи лектора чаще всего. При этом само сокращение должно быть по возможности кратким. Основные термины, повторяющиеся наиболее часто, могут быть выделены как ключевые слова и обозначены начальными заглавными буквами этих слов (сокращение, называемое аббревиатурой). Ключевые слова записываются первый раз полностью, после чего в скобках дается их аббревиатура. Процесс записи значительно облегчается при использовании сокращений общепринятых вспомогательных слов. В самостоятельной работе над лекцией целесообразным является использование студентами

логических схем. Они в наглядной форме раскрывают содержание и взаимосвязь категорий, законов, понятий, наиболее важных фактов.

Прослушанный материал лекции студент должен проработать. Насколько эффективно он это сделает, зависит и прочность усвоения знаний. Опыт показывает, что только многоразовая, планомерная и целенаправленная обработка лекционного материала обеспечивает его надежное закрепление в долговременной памяти человека.

Повторение нужно разнообразить. При первом повторении изучаются все параграфы и абзацы, при втором, возможно, будет достаточно рассмотреть только отдельные параграфы, а в дальнейшем лишь тему лекции.

Необходимым является подготовка студента к предстоящей лекции. Основным требованием, предъявляемым к такой работе, является, прежде всего, систематичность ее проведения. Она включает ряд важных познавательно-практических этапов: чтение записей, сделанных в процессе слушания и конспектирования предыдущей лекции, вынесение на поля всего, что требуется при дальнейшей работе с конспектом и учебником; техническое оформление записей (подчеркивание, выделение главного, выводов, доказательств); выполнение практических заданий преподавателя; знакомство с материалом предстоящей лекции по учебнику и дополнительной литературе.

### **Методические рекомендации для написания конспектов**

Конспекты, написанные от руки, предоставляются преподавателю для оценки (зачёт/незачёт). Учитывая, что в большинстве случаев тексты первоисточников весьма объёмные, для конспектирования можно выбрать только страницы, разделы или главы (30-50 стр. печатного текста). Объём законспектированного текста в тетради определяется самим студентом.

### **Методические указания к самостоятельному выполнению проектного**

### **задания**

Выполнение проектного задания (ТЗ) в рамках дисциплины является обязательным и предполагает индивидуальную или групповую работу.

*Этапы работы над творческим заданием*:

1. Определение темы проекта. На этом этапе следует определить, будет ли выполняться проект индивидуально или в группе.

2. Формулировка проблемы, постановка цели и задач.

3. Организация деятельности. Если проект выполняется в группе, следует организовать рабочую группу, определить роли каждого участника рабочей группы, спланировать совместную или индивидуальную деятельность по решению задач проекта.

4. Активная и самостоятельная работа над проектом; консультации преподавателя; оформление полученных результатов.

5. Подготовка к защите проекта.

*Проект считается выполненным полностью в случае*

1. Предоставления полного объема учебных материалов по заранее утвержденной теме, полностью раскрывающих заявленную тему;

2. Предоставления материалов на электронном носителе и в печатном виде;

3. Соответствия представленных материалов требованиям по оформлению;

4. Наличия в материалах проекта описания методики использования ЦОР;

5. Успешной презентации и защиты проекта

### **Методические рекомендации для подготовки презентаций**

Общие требования к презентации:

презентация не должна быть меньше 10 слайдов;

 первый лист – это титульный лист, на котором обязательно должны быть представлены: название проекта; фамилия, имя, отчество автора;

 следующим слайдом должно быть содержание, где представлены основные этапы (моменты) презентации; желательно, чтобы из содержания по гиперссылке можно перейти на необходимую страницу и вернуться вновь на содержание;

 дизайн-эргономические требования: сочетаемость цветов, ограниченное количество объектов на слайде, цвет текста;

 последними слайдами презентации должны быть глоссарий и список литературы.

Презентация должна отражать тематику реализуемого проекта.

Рекомендуется использовать различные возможности работы с литературой: фонды научной библиотеки ДВФУ (http://www.dvfu.ru/library/) и других ведущих вузов страны, а также доступных для использования научно-библиотечных систем.

## **VII. СПИСОК ЛИТЕРАТУРЫ И**

# **ИНФОРМАЦИОННО-МЕТОДИЧЕСКОЕ ОБЕСПЕЧЕНИЕ ДИСЦИПЛИНЫ**

### **Основная литература**

- 1. Коппола, Ф. Живое кино: Секреты, техники, приемы / Ф. Коппола; перевод с английского К. Артамоновой. — Москва: Альпина Паблишер, 2018. — 250 с. — Режим доступа: https://e.lanbook.com/book/125902
- 2. Кристиана П. Цифровое искусство / П. Кристиана Москва: Ад Маргинем Пресс: Музей современного искусства "Гараж", 2020 -271 с. Режим доступа:

<https://lib.dvfu.ru/lib/item?id=chamo:883326&theme=FEFU>

3. Рознатовская, А. Г. Создание компьютерного видеоролика в Adobe Premiere Pro CS2: учебное пособие / А. Г. Рознатовская. — 2-е изд. — Москва: ИНТУИТ, 2016. — 135 с. — Режим доступа: https://e.lanbook.com/book/100505

- 4. Тампель, И. Б. Автоматическое распознавание речи: учебное пособие / И. Б. Тампель, А. А. Карпов. — Санкт-Петербург: НИУ ИТМО, 2017. — 152 с. — Режим доступа: URL: https://e.lanbook.com/book/110433
- 5. Уткин, А. Белое зеркало: Учебник по интерактивному сторителлингу в кино, VR и иммерсивном театре / А. Уткин, Н. Покровская. — Москва: Альпина Паблишер, 2020. — 236 с. — Режим доступа: https://e.lanbook.com/book/140405
- 6. Хуркман, А. В. Цветокоррекция. Кинопроизводство и видео: руководство / А. В. Хуркман; перевод с английского И. Л. Люско. — Москва: ДМК Пресс, 2020. — 758 с.- Режим доступа: https://e.lanbook.com/book/140573

### **Дополнительная литература**

- 1. Воглер, К. Memo: Секреты создания структуры и персонажей в сценарии / К. Воглер, Д. Маккенна; перевод с английского Н. Мезина. — Москва: Альпина Паблишер, 2018. — 296 с. Режим доступа: https://e.lanbook.com/book/125906
- 2. Гамалей, В. А. Профессиональный видеофильм в голливудском стиле: учебное пособие / В. А. Гамалей. — Москва: ДМК Пресс, 2011. — 408 с. — Режим доступа: https://e.lanbook.com/book/1283
- 3. Пол, Д. Цифровое видео: Полезные советы и готовые инструменты по видеосъемке, монтажу и авторингу: учебное пособие / Д. Пол. — Москва: ДМК Пресс, 2009. — 400 с. — Режим доступа: https://e.lanbook.com/book/1279
- 4. Севашко, А. В. Звукорежиссура и запись фонограмм: профессиональное руководство: учебное пособие / А. В. Севашко. — Москва: ДМК Пресс, 2015. - 432 с Режим доступа: https://znanium.com/catalog/product/1094910
- 5. Симакова Ю.А. Ценностно-смысловые возможности анимации в кинематографе / Симакова // Известия Уральского федерального

университета. Серия 1. Проблемы образования, науки и культуры. — 2013.— №4.— С. 174-179 — Режим доступа:<https://rucont.ru/efd/260235>

6. Эффективное кодирование и цифровое представление изображений [Электронный ресурс]: практикум № 37/ — Электрон. текстовые данные.— Москва: Московский технический университет связи и информатики, 2014.— 19 c.— Режим доступа: <http://www.iprbookshop.ru/61581.html>

# **Перечень информационных технологий и программного обеспечения**

При осуществлении образовательного процесса студентами и профессорско-преподавательским составом используется следующее программное обеспечение: Microsoft Teams, Microsoft Office (Power Point, Word), Blackboard Learn, программное обеспечение сервисов сайта ДВФУ, включая ЭБС ДВФУ.

Информационно справочные системы и профессиональные базы данных:

1. «ИТ-образование в Рунете». Образовательные ресурсы Рунета: <http://ifets.ieee.org/russian/depository/resourse.htm>

2. «Российский общеобразовательный портал»: <http://www.school.edu.ru/>

3. «Издание литературы в электронном виде»: <http://www.magister.msk.ru/library/library.htm>

4. Annual Reviiew:<http://www.annualreviews.org/ebvc>

5. Scopus - мультидисциплинарная реферативная база данных: <http://www.scopus.com/>

6. Единая коллекция образовательных ресурсов: [http://school](http://school-collection.edu.ru/catalog/)[collection.edu.ru/catalog/](http://school-collection.edu.ru/catalog/)

7. Информационные ресурсы Российской Библиотечной Ассоциации (РБА):<http://www.rba.ru/>

8. Каталог электронных ресурсов научной библиотеки ДВФУ: <http://www.dvfu.ru/web/library/elib>

9. Коллекция журналов издательства Elsevier на портале ScienceDirect: [http://www.sciencedirect.com/.](http://www.sciencedirect.com/)

10. Научная электронная библиотека (НЭБ):<http://www.elibrary.ru/>

11. Портал «Гуманитарное образование» <http://www.humanities.edu.ru/index.html>

12. Российская государственная библиотека (электронный каталог): <http://www.rsl.ru/>

13. Университетская информационная система Россия (УИС Россия): [http://uisrussia.msu.ru](http://uisrussia.msu.ru/)

14. Электронная библиотечная система «Айбукс»:<http://ibooks.ru/>

15. Электронная библиотечная система «Университетская библиотека»: [www.biblioclub.ru.](http://www.biblioclub.ru/)

16. Электронная библиотечная система издательства «Лань»: <http://e.lanbook.com/>

## **VIII. МЕТОДИЧЕСКИЕ УКАЗАНИЯ ПО ОСВОЕНИЮ ДИСЦИПЛИНЫ**

Успешное освоение дисциплины предполагает активную работу студентов на всех занятиях аудиторной формы: лекциях и практических занятиях, выполнение аттестационных мероприятий. В процессе изучения дисциплины студенту необходимо ориентироваться на проработку лекционного материала, подготовку к практическим занятиям.

Освоение дисциплины «Моушн дизайн» предполагает рейтинговую систему оценки знаний студентов и предусматривает со стороны преподавателя текущий контроль за посещением студентами лекций, практических занятий, выполнением всех видов заданий и самостоятельной работы.

Промежуточной аттестацией по дисциплине « Моушн дизайн» является зачет во 2 семестре

Студент считается аттестованным по дисциплине при условии выполнения всех видов текущего контроля и самостоятельной работы, предусмотренных учебной программой.

Шкала оценивания сформированности образовательных результатов по дисциплине представлена в фонде оценочных средств (ФОС).

# **IX. МАТЕРИАЛЬНО-ТЕХНИЧЕСКОЕ ОБЕСПЕЧЕНИЕ ДИСЦИПЛИНЫ**

Учебные занятия по дисциплине проводятся в помещениях, оснащенных соответствующим оборудованием и программным обеспечением.

Перечень материально-технического и программного обеспечения дисциплины приведен в таблице.

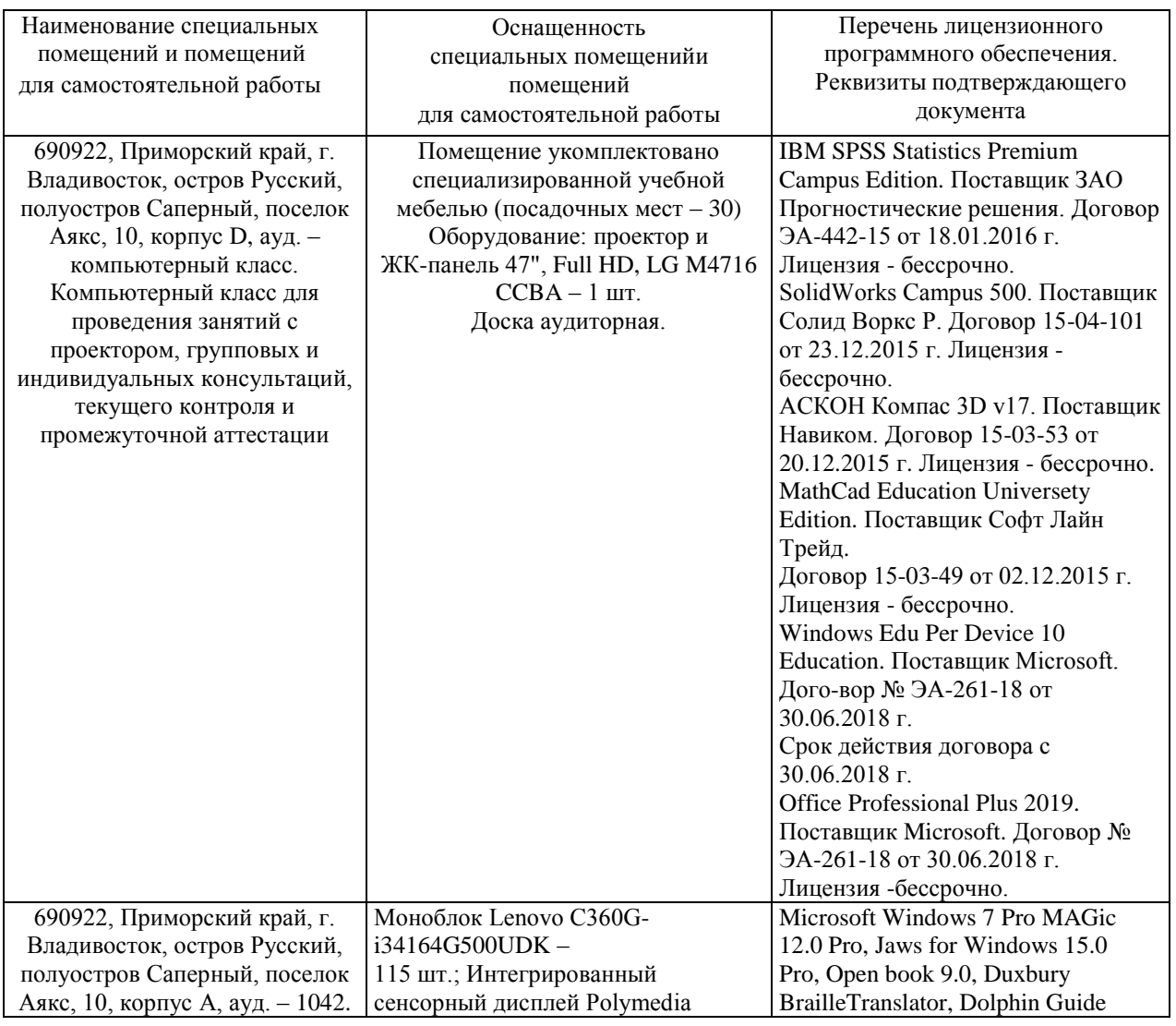

Материально-техническое и программное обеспечение дисциплины

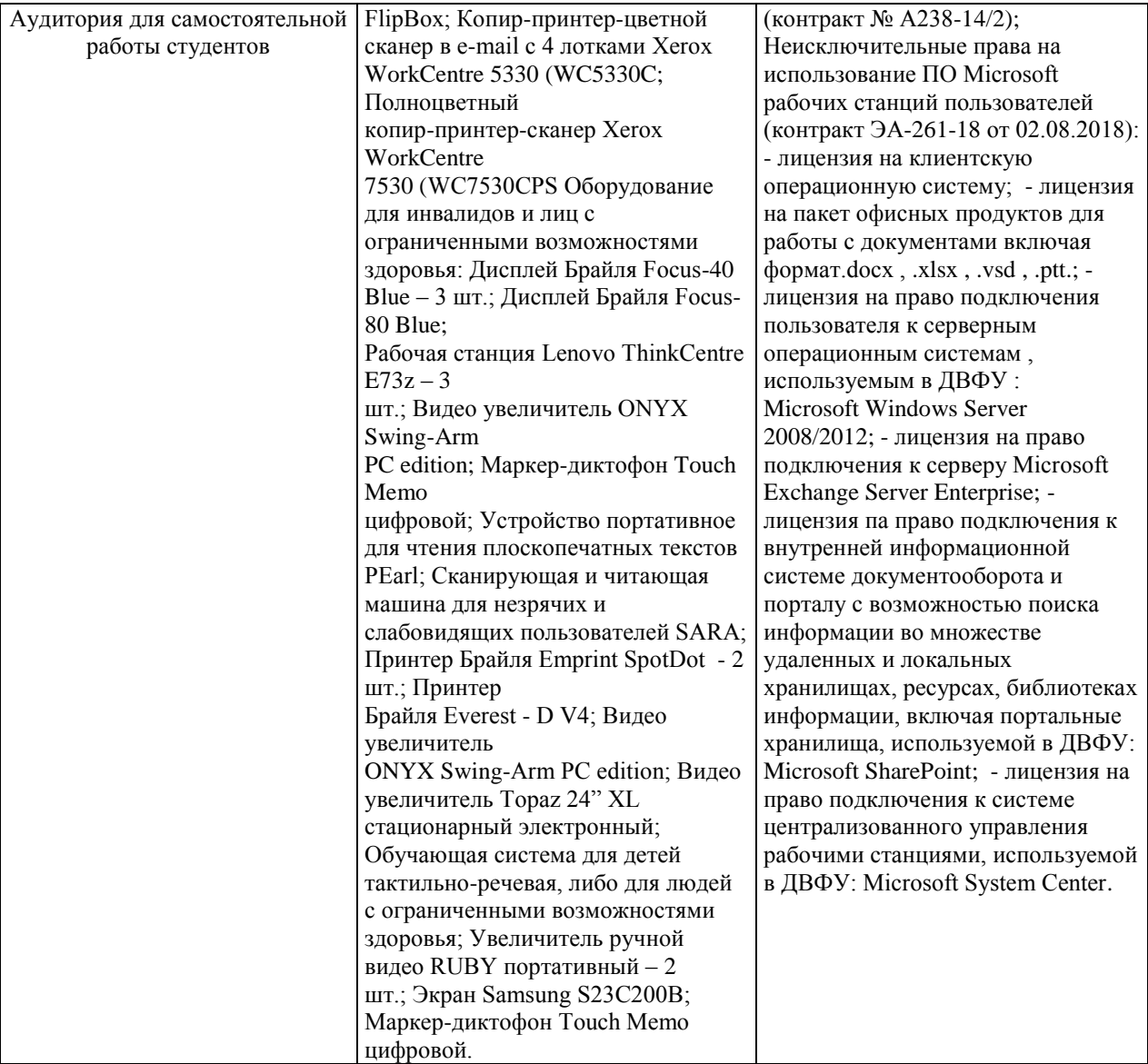